## C.U.SHAH UNIVERSITY Summer Examination-2019

## Subject Name: Programming with Java - II Subject Code :- 4CS04BJV2 Semester: 4 Date : 15/04/2019

Branch: B.C.A. Time: 02:30 To 05:30 Marks: 70

Instructions:

- (1) Use of Programmable calculator & any other electronic instrument is prohibited.
- (2) Instructions written on main answer book are strictly to be obeyed.
- (3) Draw neat diagrams and figures (if necessary) at right places.
- (4) Assume suitable data if needed.

| Q-1 | a)         | Attempt the following questions:<br>Give the full form of AWT                                                                                                    | ( <b>14</b> )<br>1 |  |  |  |
|-----|------------|----------------------------------------------------------------------------------------------------|--------------------|--|--|--|
|     | ,          | a) Applet Windowing Toolkit b) Abstract Window Too                                                                                                    | olkit              |  |  |  |
|     |            | c) Absolute Windowing Toolkit d) None of the above                                                                                                    |                    |  |  |  |
|     | b)         | Which packages contain the JDBC classes?                                                                                                    | 1                  |  |  |  |
|     |            | a) java.sql and javax.sql b) java.rdb and javax.rdb                                                                                                    | )                  |  |  |  |
|     |            | c) java.jdbc and javax.jdbc d) java.jdbc and java.jdb                                                                                                    | c.sql              |  |  |  |
|     | c)         | Which interface inherited by GenericServlet class                                                                                                    | 1                  |  |  |  |
|     |            | a) Servlet b) SevletConfig                                                                                                    |                    |  |  |  |
|     |            | c) Serializable d) All Of above                                                                                                    |                    |  |  |  |
|     | d)         |                                                                                                    |                    |  |  |  |
|     |            | a) Statement b) PreparedStatement                                                                                                    |                    |  |  |  |
|     |            | c) CallableStatment d) CalledStatement                                                                                                    | requests 1         |  |  |  |
|     | e)         | Which is an object, acts as a gateway for the client side, all the outgoing requests are routed through it and it resides at the client side and represents the remote object? |                    |  |  |  |
|     |            | a) Stub b) Skeleton                                                                                                    |                    |  |  |  |
|     |            | c) Both A & B d) None of the above                                                                                                    |                    |  |  |  |
|     | f)         | Which of the following code is used to get a particular attribute in servl                                                                                                    | et? 1              |  |  |  |
|     |            | a) request.getAttribute(name) b) response.getAttribute                                                                                                    | (name)             |  |  |  |
|     |            | c) new Attribute(name) d) None of the above.                                                                                                    |                    |  |  |  |
|     | <b>g</b> ) | getConnection () is available in which class?                                                                                                    | 1                  |  |  |  |
|     |            | a) Connection class b) DriverManager class                                                                                                    |                    |  |  |  |
|     |            | c) Graphics Class d) Applet Class                                                                                                    |                    |  |  |  |
|     | h)         | Which statement is used to get the information about table?                                                                                                    | 1                  |  |  |  |
|     |            | a) Statement interface b) Database MetaData                                                                                                    |                    |  |  |  |
|     |            | c) Callable Statement d) ResultsetMetaData                                                                                                    |                    |  |  |  |
|     | i)         | . Which is not a directive element in jsp?                                                                                                    | 1                  |  |  |  |
|     |            | a) include b) page                                                                                                    |                    |  |  |  |
|     |            | c) taglib d) export                                                                                                    |                    |  |  |  |
|     | <b>j</b> ) | How to send data in get method?                                                                                                    | 1                  |  |  |  |
|     |            | a) We can't say b) Through url                                                                                                    |                    |  |  |  |
|     |            | c) Through payload d) None of this                                                                                                    |                    |  |  |  |

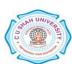

| k) | In which class getWriter() is available?                                           |    |                | 1 |  |  |
|----|------------------------------------------------------------------------------------|----|----------------|---|--|--|
|    | a) Response class                                                                  | b) | Request class  |   |  |  |
|    | c) PrintWriter class                                                               | d) | None Of This   |   |  |  |
| l) | Which method of HttpServletResponse interface can be used to redirect response one |    |                |   |  |  |
|    | resource to another resource?                                                      |    | -              |   |  |  |
|    | a) Goto()                                                                          | b) | sendRedirect() |   |  |  |
|    | c) forword()                                                                       | d) | None Of This   |   |  |  |
| m) | Which component is used to the value from the user.                                |    |                |   |  |  |
|    | a) JRadioButton                                                                    | b) | JcheckBox      |   |  |  |
|    | c) JTextField                                                                      | d) | Jlabel         |   |  |  |
| n) | Which is Default layout in Layout Manager ?                                        |    |                |   |  |  |
|    | a) GridLayout                                                                      | b) | FlowLayout     |   |  |  |
|    | c) CardLayout                                                                      | d) | None Of this   |   |  |  |
|    |                                                                                    |    |                |   |  |  |

## Attempt any four questions from Q-2 to Q-8

| Q-2 |   | Attempt all questions                                                               | (14) |
|-----|---|-------------------------------------------------------------------------------------|------|
|     | 1 | List out Layout Manger. Explain Any two with example.                               | 5    |
|     | 2 | Explain Database Metadata with suitable Example.                                    | 5    |
|     | 3 | Explain Stub and Skeleton.                                                          | 4    |
| Q-3 |   | Attempt all questions                                                               | (14) |
|     | 1 | Write a note on Servlet Life cycle.                                                 | 5    |
|     | 2 | Explain Enterprise Architecture Styles.                                             | 5    |
|     | 3 | Explain Difference between Swing and AWT.                                           | 4    |
| Q-4 |   | Attempt all questions                                                               | (14) |
|     | 1 | Explain Statement Interface with suitable example.                                  | 5    |
|     | 2 | Explain Apache Tomcat as a web container.                                           | 5    |
|     | 3 | Explain HttpServletRequest class in detail.                                         | 4    |
| Q-5 |   | Attempt all questions                                                               | (14) |
| -   | 1 | Explain Types of JDBC Drivers in detail.                                            | 7    |
|     | 2 | Explain JSP Directives Elements with suitable example.                              | 7    |
| Q-6 |   | Attempt all questions                                                               | (14) |
|     | 1 | Write a difference between servlet and jsp.                                         | 5    |
|     | 2 | Write a note on other JDBC api's.                                                   | 5    |
|     | 3 | Explain Hidden form field in session tracking approach.                             | 4    |
| Q-7 |   | Attempt all questions                                                               | (14) |
|     | 1 | Explain Action elements in jsp with example.                                        | 5    |
|     | 2 | Explain RMI architecture with diagram.                                              | 5    |
|     | 3 | Explain JLabel, JButton control with example.                                       | 4    |
| Q-8 |   | Attempt all questions                                                               | (14) |
|     | 1 | Write a program to insert record using servlet in student table who have            | 5    |
|     |   | following field (rollno,name,contact,email,gender,ciry,state,country)etc.;          |      |
|     | 2 | Write a program to display all record of student table in tabular format using jsp. | 5    |
|     | 3 | Write a program to find simple interest using swing.                                | 4    |

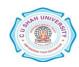